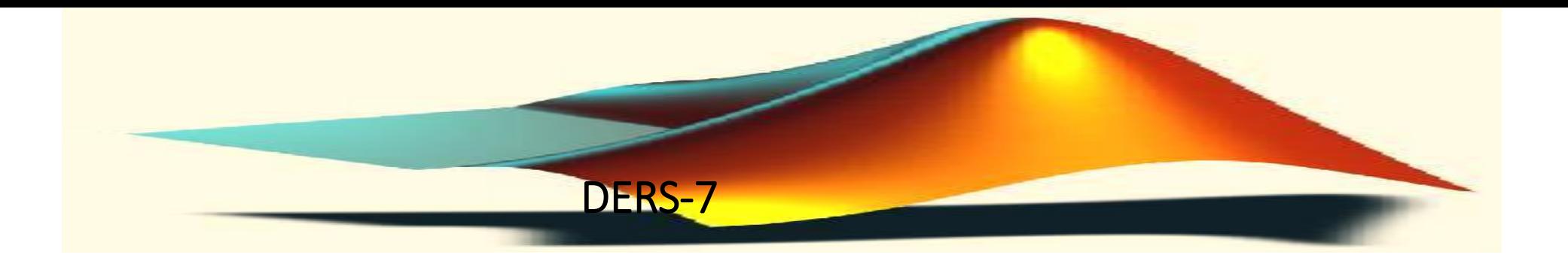

# MATLAB ile ANALİZ

## DERS-7

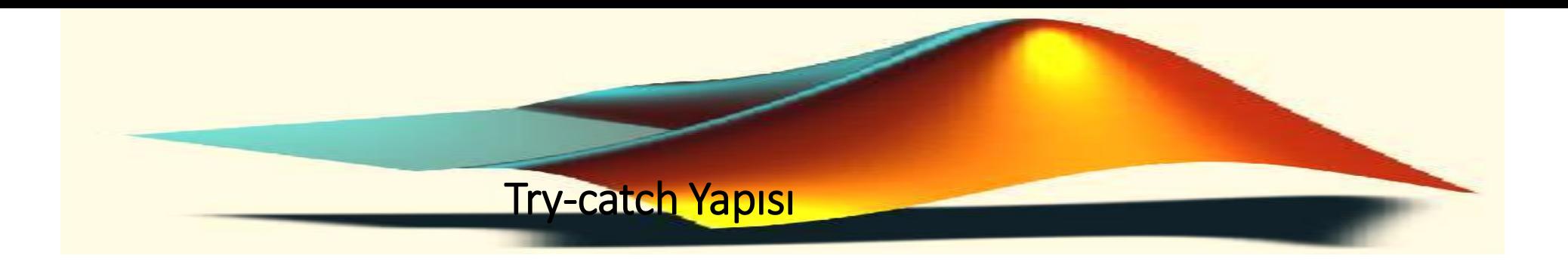

Dene …yakala hata kontrol yapısı

**try** *deyim* **catch** *deyim* **End**

**Kodunuzda istenmeyen sonuçlara neden olabilecek ifadeler bulunduğunda, bu ifadeleri herhangi bir hatayı yakalayacak ve bunları uygun bir şekilde ele alacak bir try-catch bloğuna koyabiliriz.** 

Normal durumda sadece try-catch arası kodlar çalışır. Bir hata oluşması durumunda catch-end bloğu arasındaki kodlar çalışır.

Catch-end bloğunda da hata varsa program durur.

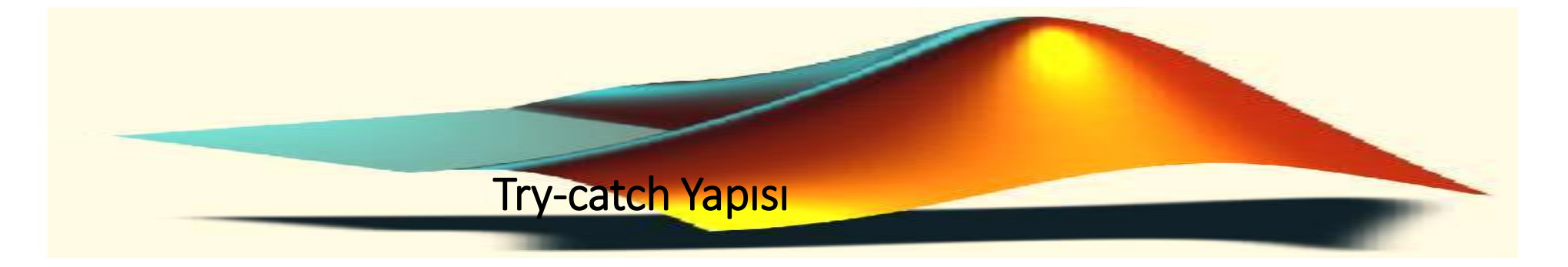

Örnek: Bilerek hataya düşülmüş bir program:

```
b=4;try
    b=a;
catch
    disp('a tanımsızdır');
end
```
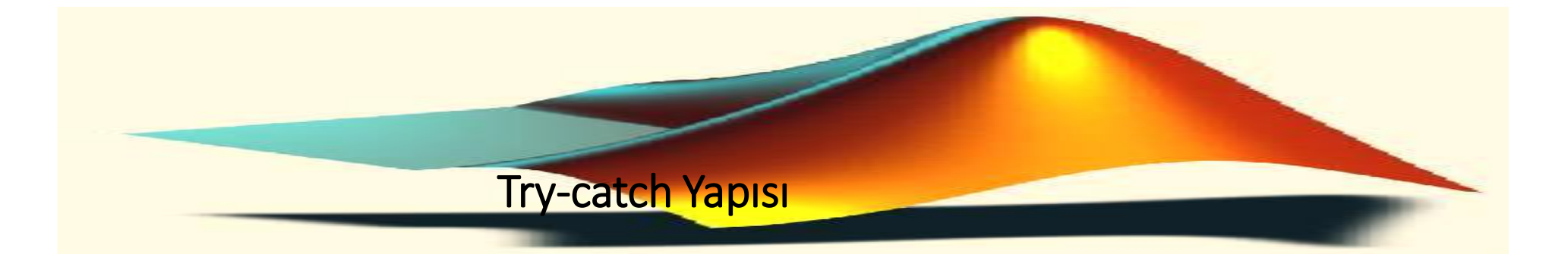

Hatalı matris çarpımı durumunda hatayı yakalayan try-catch içeren function yazınız.

```
function y=matriscarp(a,b)
try
    y=a*b;
catch
    disp('a ve b vektörlerinin satýr ve sütun sayýlarýný kontrol ediniz!');
\frac{1}{6} y=0;
end
end
```
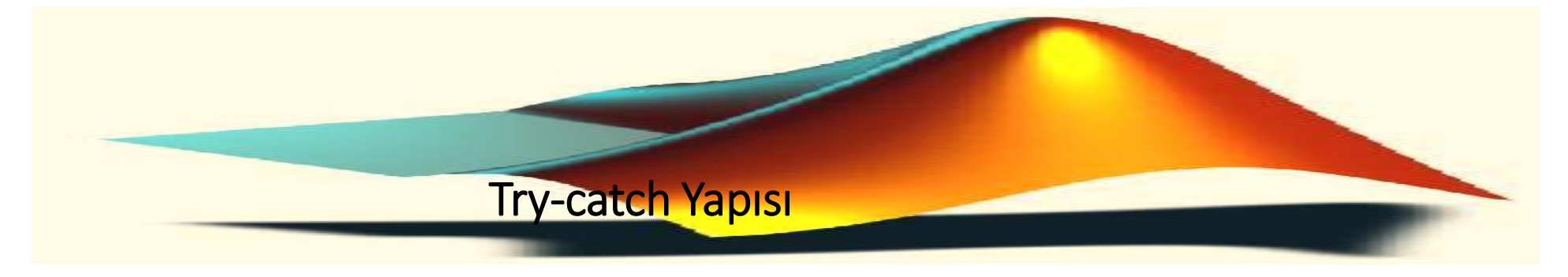

Hataya göre farklı mesaj yazdırma

```
function y=matriscarp()
try
    y=a*b;catch
   errmsg = lasterr;
   if(strfind(errmsg, 'Inner matrix dimensions'))
        disp('a ve b vektörlerinin satýr ve sütun sayýlarýný kontrol 
ediniz!');
   elseif (strfind(errmsg, 'Undefined function or variable'))
       disp('Matrislerden bir tanesi mevcut deðil!')
   end
\frac{1}{6} y=0;
end
end
```
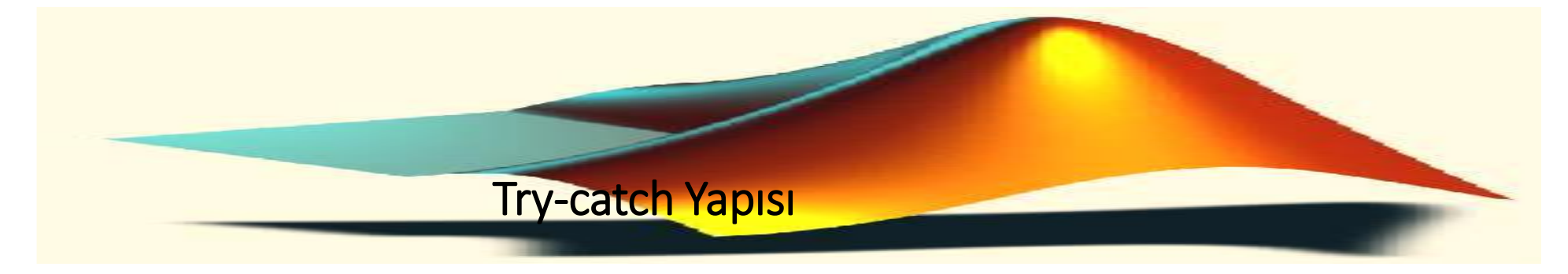

Örnek: Hatalı determinant almayı engelleyen try-catch içeren function yazınız.

```
function y = DetreminantAl( A )
%UNTÝTLED Summary of this function goes here
% Detailed explanation goes here
try
    y=det(A) ;
catch
    disp('Matris kare matris deðildir!');
end
```
end

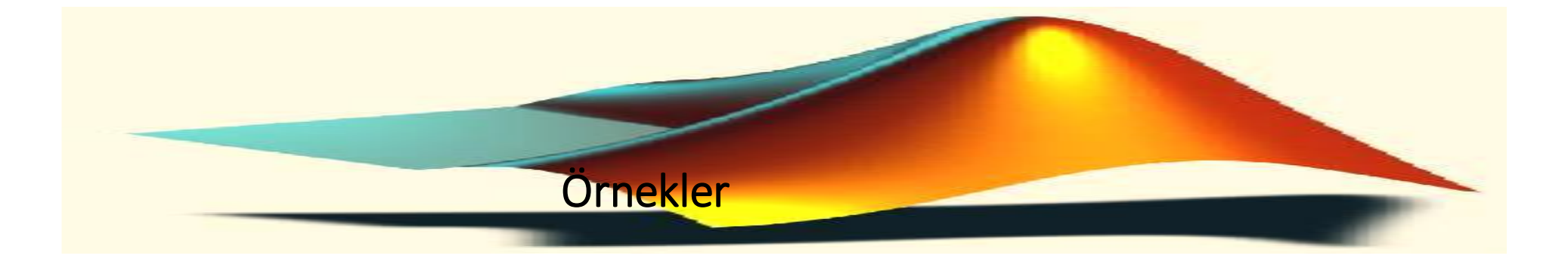

x = [3 1 5 7 9 2 6] satır vektöründe aşağıdaki işlemlerin sonucunu bulunuz.

```
a. x(3)
b. x(1:7)c. x(1:end)
d. x(1:end-1)
e. x(6:-2:1)
f. x([1 6 2 1 1])
g. sum(x)
```
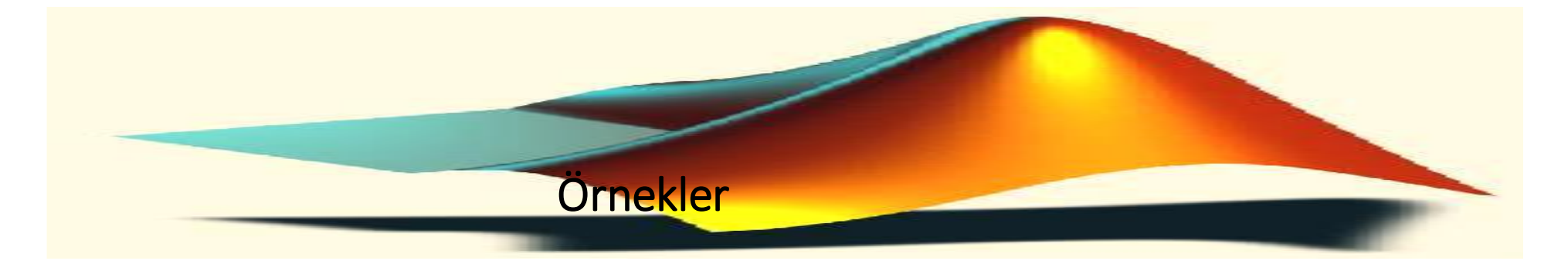

A = [ 2 4 1 ; 6 7 2 ; 3 5 9] aşağıdaki işlemleri gerçekleştiriniz.

- a. A matrisinin birinci satırınu x1 vektörü olarak bulunuz.
- b. A'nın son 2 satırını y adlı bir diziye atayınız.
- c. A'nın her sütununun toplamını alınız.
- d. A'nın her satırının toplamını alınız.
- e. A'nın her sütun ortalamasını bulunuz.

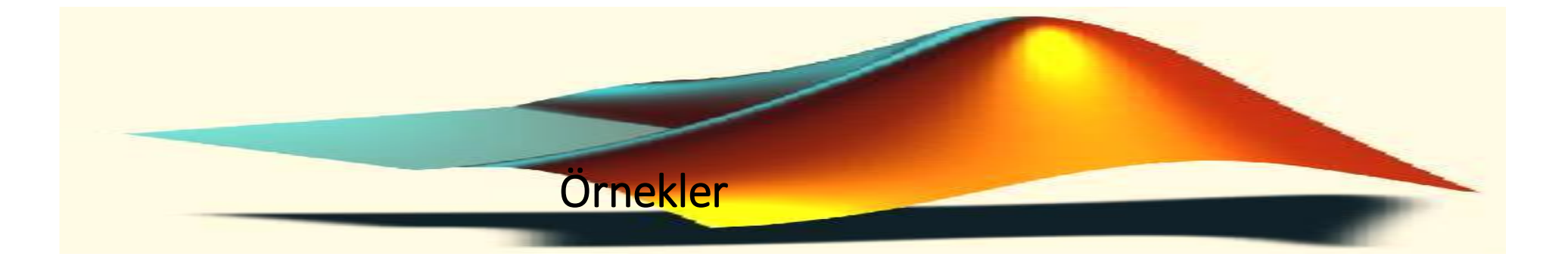

### A = [2 7 9 7 ; 3 1 5 6 ; 8 1 2 5]

a. A' b.  $A(:,[1 4])$ c. A([2 3],[3 1]) d. A(:) k. sum(A) l. sum(A') m. sum(A,2)

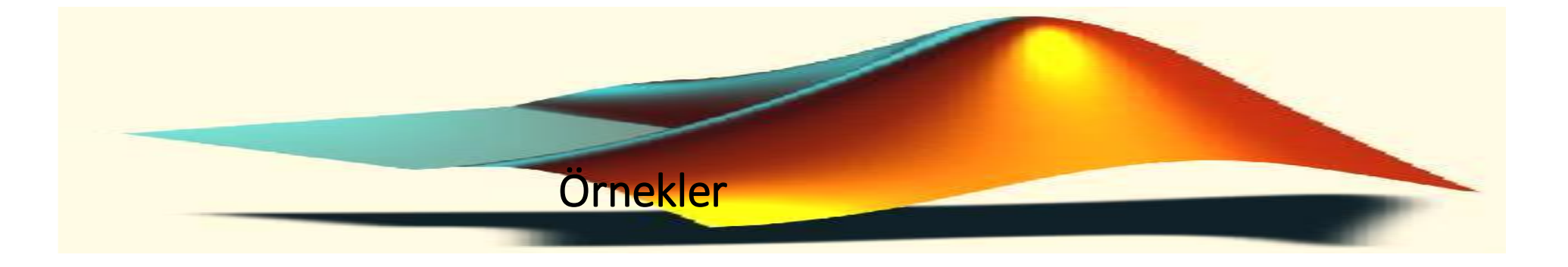

10

Kartezyen koordinat sisteminde verilen bir x,y koordinatını polar koordinata (uzaklık ve açı) çeviren fonksiyonu yazınız. Açı: tan

```
function [r, \text{teta}] = \text{kart2plr}(x, y)% 
            r = sqrt(x^2 + y^2);
            theta = atan2(y,x);end
```
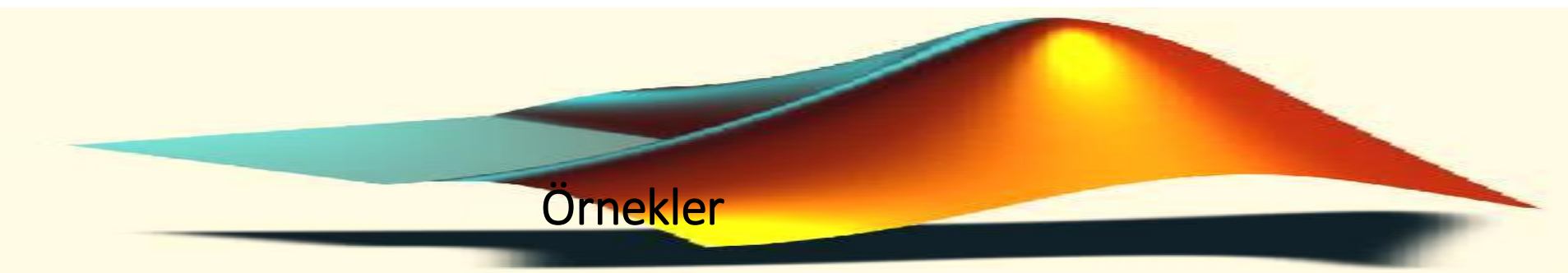

30 elemanlı İnteger değerlerden oluşan bir dizi oluşturun. Bu diziyi;

a) 100-400 arasında rastgele sayılar üreterek doldurun ve ekrana yazdırın,

b) Dizi İçindeki tek sayıların adetlerini ve toplamlarını ekrana yazdırın,

c) Dizinin ilk 15 elemanına dizi elemanlarının karelerini ve ikinci 15 elemanına "1" bir değerini atayın ve ekrana yazdırın.

### **a.)**

```
z=round(100 + (400-100).*rand(1,30))
```
#### **b.)**

```
for i=1: length(z)
if mod(z(i), 2) \sim 0sayac=sayac+1;
toplam=toplam+z(i);
end
end
fprintf('Sayaç=%d Toplam=%d\n',sayac,toplam);
```
## **c.)** disp(z); for i=1:length(z) if  $(i \le -15)$  $z(i) = z(i)$ .<sup>^2</sup>; else  $z(i) = 1;$ end end disp(z);

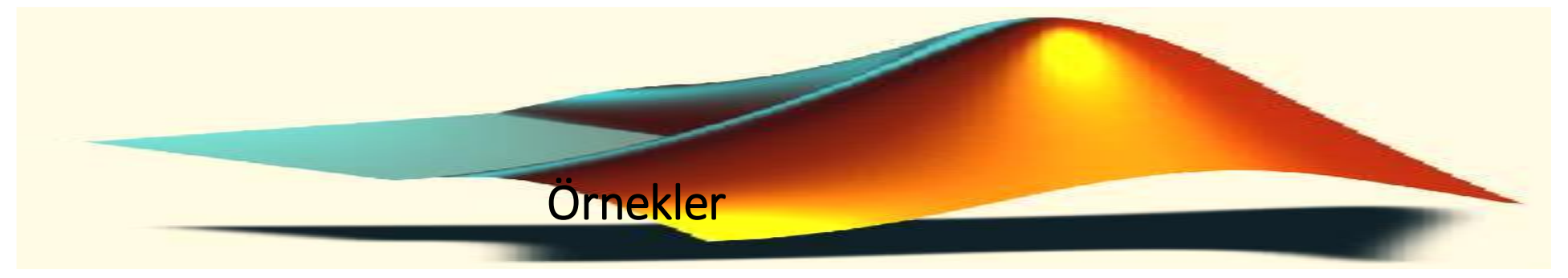

4.) Aşağıdaki eşitlikleri kullanarak, giriş olarak t değişkenini kullanan çıkış olarak x ve y koordinatlarını veren trigHesapla.m isminde bir fonksiyon oluşturunuz.

$$
x = \sin(t) \left( e^{\cos(t)} - 2\cos(4t) - \sin^5\left(\frac{t}{12}\right) \right)
$$

$$
y = \cos(t) \left( e^{\cos(t)} - 2\cos(4t) - \sin^5\left(\frac{t}{12}\right) \right)
$$

function  $[X, Y]$  = trigHesapla(t)

$$
X = sin(t) * . (exp(cos(t)) - 2 * cos(4*t) - sin(7/12). ^5);
$$

$$
Y = \cos(t) * \cdot (\exp(\cos(t)) - 2 * \cos(4*t) - \sin(7/12) \cdot 5);
$$

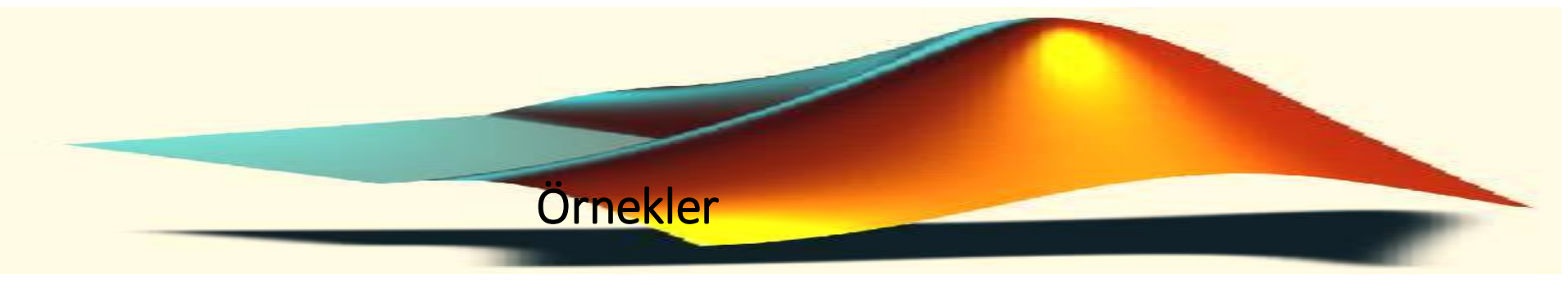

5.)Aşağıdaki W matrisini kullanarak a, b, c dizi ve matrislerini elde ediniz.

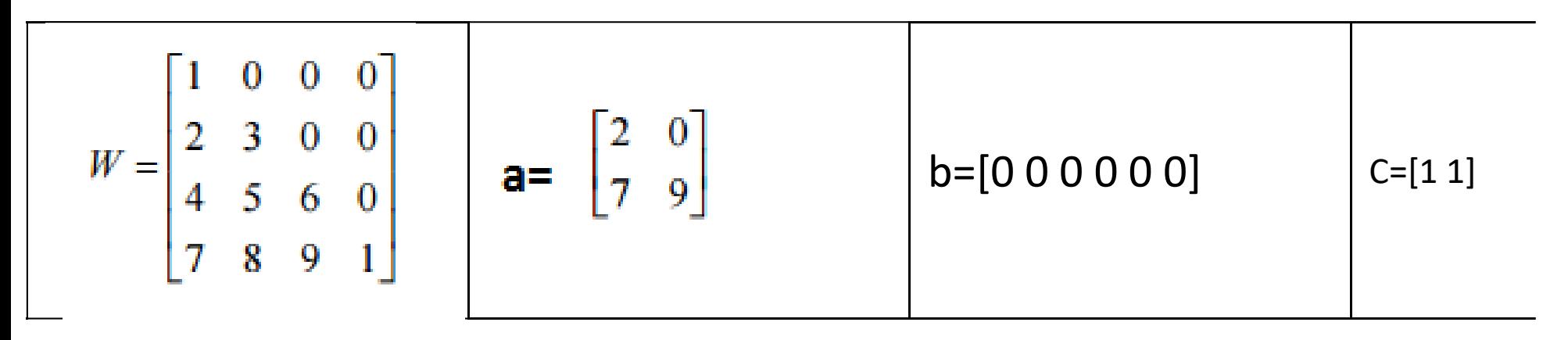

 $\gg$  W([2,4],[1,3])

 $>> W([5, 9:10, 13:15])$ 

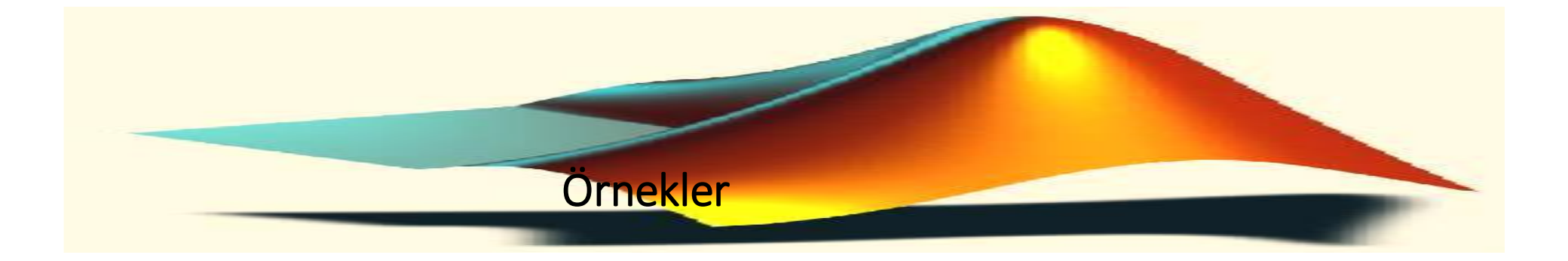

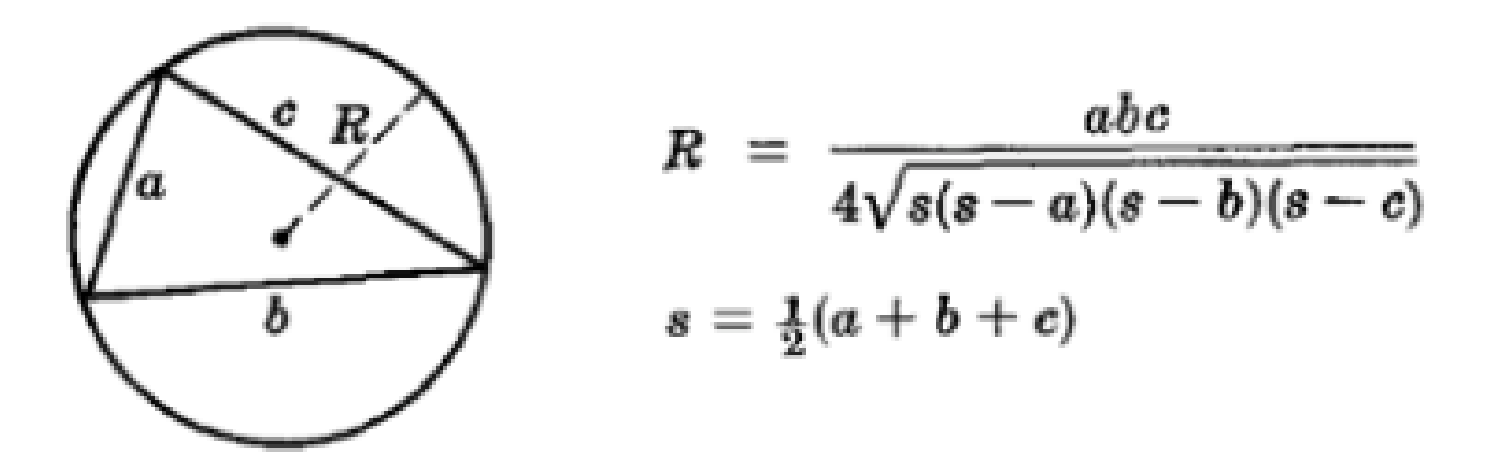

Yandaki şekilde bulunan daire içindeki üçgenin yarı çapını (R) verilen formüle göre hesaplayan ve ekrana yazdıran bir m dosyası programı yazınız. a, b, c değerlerini klavyeden giriş yaparak alınız.